https://www.100test.com/kao\_ti2020/644/2021\_2022\_Oracle\_E8\_A  $E_A4_E8_C102_G44971.htm$ "tbbnc"> Oracle OERR: ORA-12519 TNS:no appropriate service

handler found and the contract of the CRA-12519 Cause:

the listener could not find any available service handlers that are appropriate for the client connection. Action: run "lsnrctl services" to ensure that the instance(s) have registered with the listener, and are accepting connections. Is said service instance ready **Example 20** When the listener believes the current number of connections has reached maximum load,it may set the state of the service handler for an instance to "blocked" and begin refusing incoming client connections with either of the following errors: ora-12519 or ora-12516

PMON SERVICE\_UPDATE SERVICE\_UPDATE histener

processes

 $1.0$ select count $(*)$  from v\$process.

2.0 select value from v\$parameter where name = processes.

接数和当前实际的连接数可能不同。 查询解决方法: 查看一

3. initSID.ora processes 4. homount create spfile from pfile. startup open : alter system set processes = 300 scope = spfile. 重启数据库: shutdown immediate. startup. --查

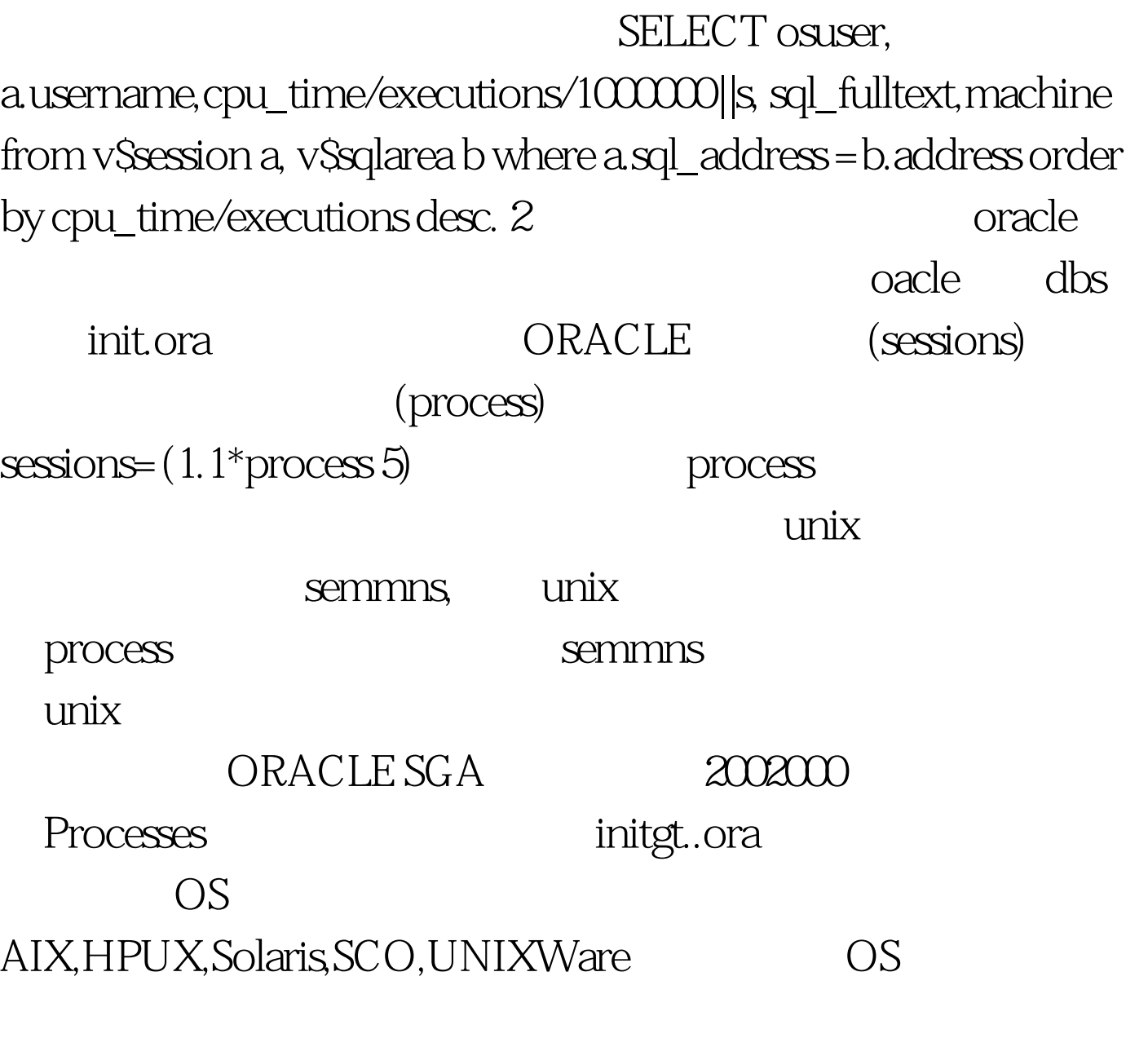

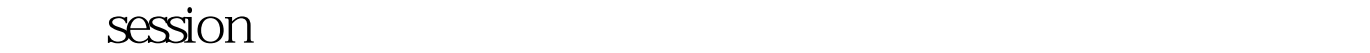

, the oracle of  $O$  racle  $O$ 

统维护工作需要多一些连接等。 我的atmp大前置机器上

oracle unixware

SHMMAX 100000000 SHMMIN 1

SHMMNI 200 SHMSEG 15 SEMMNI 1000 SEMMSL 300 SEMMNS 230 SEMOPM 20 semmni, semmns, semmsl  $p$ rocesses  $18$   $100$ Test www.100test.com